# **Enseignement à distance : Ma classe à la maison**

# **CNED ACADEMIE NUMERIQUE**

## **Un programme pour quatre semaines**

# **1) Créer un compte**

La connexion pour suivre ma classe à la maison se fait à partir de l'adresse suivante : <https://ecole.cned.fr/login/index.php>

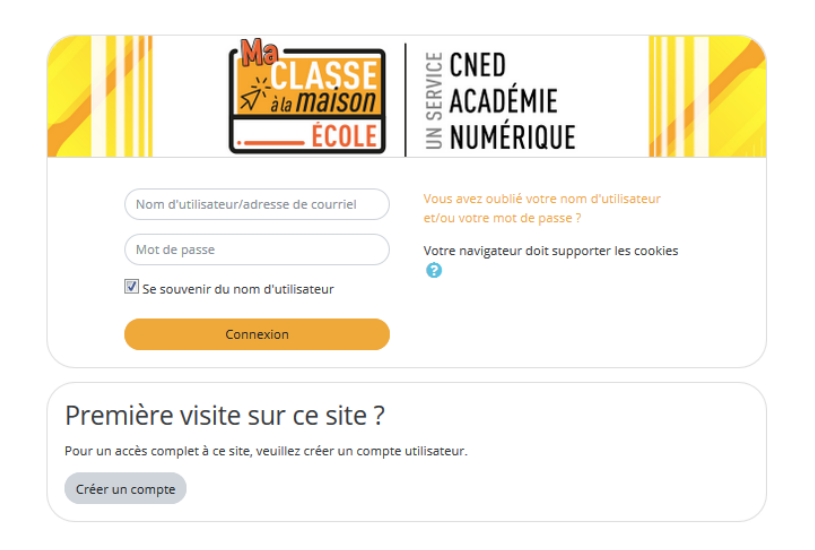

Pour accéder aux contenus d'enseignement, vous devez créer un compte. Une adresse mail est nécessaire. Vous devrez ensuite confirmer la création de votre compte via un lien que vous recevrez sur l'adresse mail que vous avez donnée.

## **2) Choix du niveau de classe**

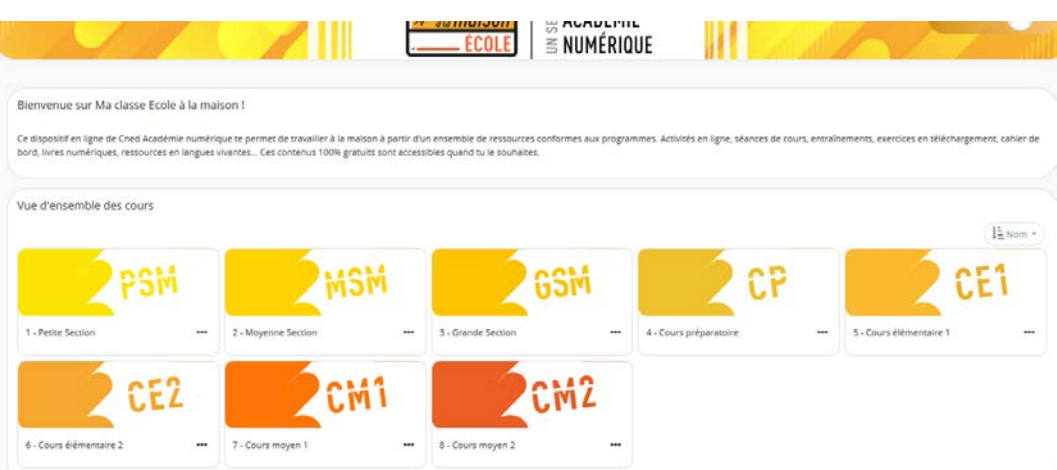

Vous accédez à une vue d'ensemble des cours proposés pour une période de quatre semaines. Pour chaque niveau, il s'agit d'un **programme de révision de toutes les notions vues lors de l'année scolaire** (il est possible que votre enfant n'ait pas encore vu toutes les notions). Cliquez sur le niveau choisi.

## **3) Présentation des documents**

#### - Un exemple au cycle 1 : ci-dessous les documents proposés en grande section

#### • **Le cahier de bord « sommaire »**

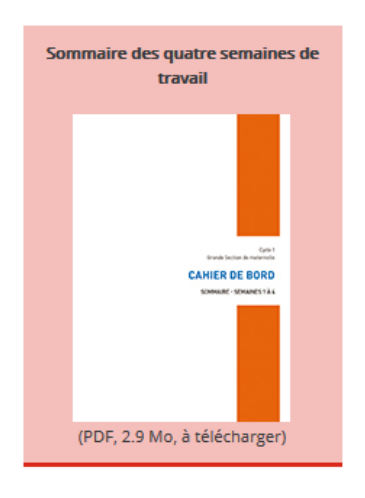

par domaine d'apprentissage (langage, structurer sa pensée, activités physiques, artistiques…). Il donne également quelques précisions sur le matériel à prévoir chaque semaine (ex : des objets illustrant les formes basiques, des graines, un jeu de carte, le matériel de peinture…).

Il présente les apprentissages ciblés par semaine et

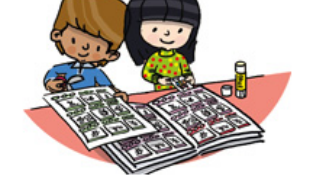

## • **Les cahiers de bord par semaine**

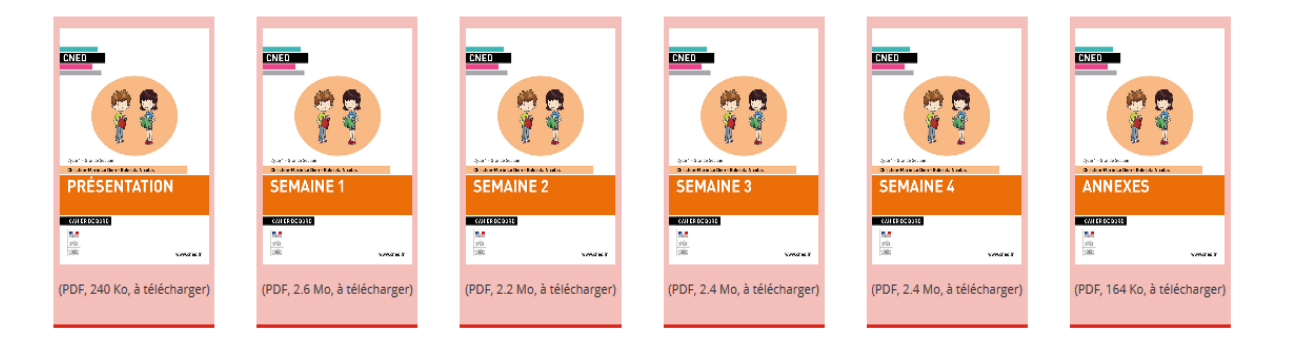

Ils organisent le travail de l'élève sur la journée (descriptif d'activités, supports) et proposent des renvois vers un recueil de documents, des entraînements en ligne, et des livres numériques. Chaque semaine comprend 9 ateliers composés de différentes activités (1 atelier par demijournée). La durée de chaque atelier est variable : environ 1h30-2h00 par atelier. Des précisions sont apportées dans le cahier de bord « présentation ».

## • **Les recueils de documents**

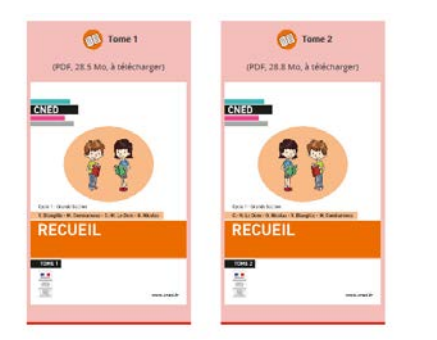

Vous y trouverez les supports écrits aux activités proposées : alphabets, textes des comptines, mots-outils, textes et illustrations d'albums, nombres, formes…

### • **Les livres numériques**

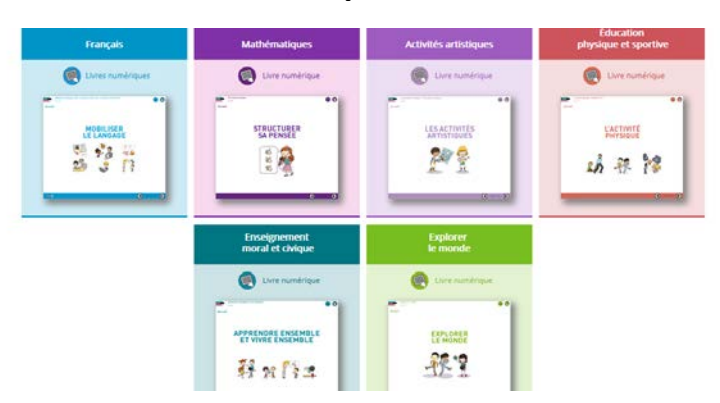

Ils accompagnent les cahiers de bord dans les apprentissages en complétant les activités ou en proposant des supports différents. Ils peuvent également être utilisés pour approfondir des points précis à partir du sommaire.

### - Un autre exemple au cycle 3 : ci-dessous les documents proposés en CM2

#### • **Le cahier de bord « sommaire »**

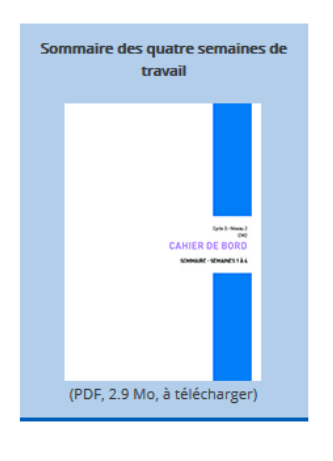

Il présente un emploi du temps par semaine. Pour chacune, neuf ateliers sont prévus de 2h30 à 2h45 chacun. Il donne également quelques précisions sur le matériel à prévoir chaque semaine (ex : en art plastique et en EPS).

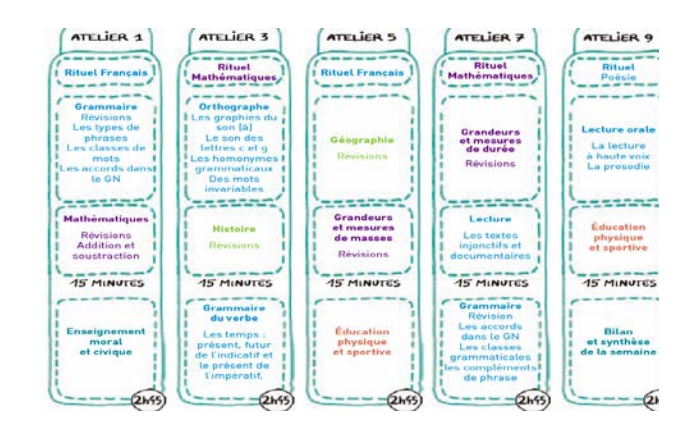

![](_page_2_Picture_8.jpeg)

• **Les cahiers de bord par semaine**

![](_page_2_Picture_10.jpeg)

Les cahiers de bord présentent l'emploi du temps pour chaque semaine. Ils organisent le travail de l'élève pour chaque journée (2 ateliers par jour prévus) et proposent des renvois vers un recueil de documents, des entraînements en ligne, et des livres numériques.

### • **Les recueils de documents**

![](_page_3_Picture_2.jpeg)

Vous y trouverez les supports écrits aux activités proposées : corpus de textes littéraires, poèmes, recettes, expériences…

### • **Les livres numériques**

![](_page_3_Picture_5.jpeg)

Comme aux cycles 1 et 2, ils accompagnent les cahiers de bord dans les apprentissages en complétant les activités ou en proposant des supports différents.

Ils peuvent également être utilisés pour approfondir des points précis à partir du sommaire.

## • **Les livres numériques en anglais et en espagnol**

Cinq modules par langue et des liens utiles vers des ressources multimédias gratuites.